Сегодня достаточно сложно найти управленца или специалиста, который не умел бы работать с текстовым редактором. Создание текстов с помощью персонального компьютера, планшета или смартфона большинство современных людей не считают чем-то особенно сложным. Однако найдётся совсем немного тех, кто делает это на профессиональном уровне, существенно экономя время, как своё, так и своих коллег, кто успевает подготовить качественные документы в рабочее время и не сидит часами после работы в офисе, не забирает работу на дом, вызывая тем самым сочувствие коллег и близких. Поэтому целью данной нашей работы было не только описание возможностей наиболее популярного текстового редактора Microsoft Word, но и представление способов повышения производительности труда всех тех, кто стремится создавать качественные текстовые документы. В работе содержится множество практических примеров и задач, с которыми сталкивается современный управленец и специалист при создании текстов. Для студентов и преподавателей вузов, управленцев и специалистов, офис-менеджеров, референтов и секретарей организаций, повышающих свою квалификацию в области информационных технологий управления современным офисом.

Профессиональная работа в Worc

Вадим Степанов Татьяна Степанова

Степанов Вадим Григорьевич, к.э.н., доцент, Директор по R&D INFORT Group, консультант по управлению и системам бизнесанализа, зав. кафедрой РЭУ им. Г. В. Плеханова. Степанова Татьяна Викторовна, Руководитель INFORT Group, предприниматель, консультант по бизнес-анализу и CRM. преподаватель РЭУ им. Г. В. Плеханова. Авторы и ведущие бизнес-курсов.

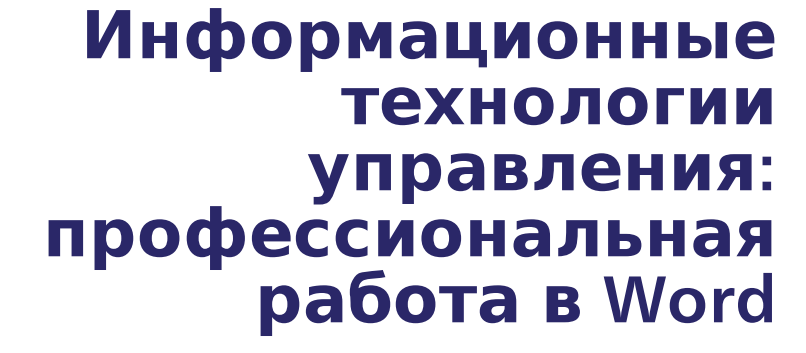

создание текстов, таблицы и вычисления, объекты, графика, автоматизация работы с документами, работа с базами данных

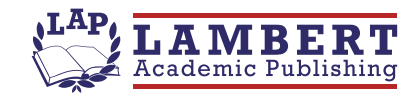

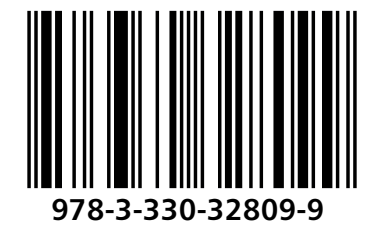

Степанов, Степанова

## Вадим Степанов Татьяна Степанова

## Информационные технологии управления: профессиональная работа в Word

создание текстов, таблицы и вычисления, объекты, графика, автоматизация работы с документами, работа с базами данных

**LAP LAMBERT Academic Publishing RU** 

## Impressum / Выходные данные

Bibliografische Information der Deutschen Nationalbibliothek: Die Deutsche Nationalbibliothek verzeichnet diese Publikation in der Deutschen Nationalbibliografie; detaillierte bibliografische Daten sind im Internet über http://dnb.d-nb.de abrufbar.

Alle in diesem Buch genannten Marken und Produktnamen unterliegen warenzeichen-, marken- oder patentrechtlichem Schutz bzw. sind Warenzeichen oder eingetragene Warenzeichen der jeweiligen Inhaber. Die Wiedergabe von Marken, Produktnamen, Gebrauchsnamen, Handelsnamen, Warenbezeichnungen u.s.w. in diesem Werk berechtigt auch ohne besondere Kennzeichnung nicht zu der Annahme, dass solche Namen im Sinne der Warenzeichen- und Markenschutzgesetzgebung als frei zu betrachten wären und daher von jedermann benutzt werden dürften.

Библиографическая информация, изданная Немецкой Национальной Библиотекой. Немецкая Национальная Библиотека включает данную публикацию в Немецкий Книжный Каталог; с подробными библиографическими данными можно ознакомиться в Интернете по адресу http://dnb.d-nb.de.

Любые названия марок и брендов, упомянутые в этой книге, принадлежат торговой марке, бренду или запатентованы и являются брендами соответствующих правообладателей. Использование названий брендов, названий товаров, торговых марок, описаний товаров, общих имён, и т.д. даже без точного упоминания в этой работе не является основанием того, что данные названия можно считать незарегистрированными под каким-либо брендом и не защищены законом о брендах и их можно использовать всем без ограничений.

Coverbild Изображение на обложке  $\prime$ предоставлено: www.ingimage.com

Verlag / Издатель: LAP LAMBERT Academic Publishing ist ein Imprint der / является торговой маркой OmniScriptum Publishing Group Contact: ICS Morebooks! Marketing SRL, 4, Industriala street, 3100 Balti, Republic of Moldova / Молдова Email / электронная почта: info@omniscriptum.com

Herstellung: siehe letzte Seite / Напечатано: см. последнюю страницу ISBN: 978-3-330-32809-9

Copyright © Вадим Степанов, Татьяна Степанова Copyright © 2017 OmniScriptum Publishing Group Alle Rechte vorbehalten. / Все права защищены. Saarbrücken 2017

## Содержание

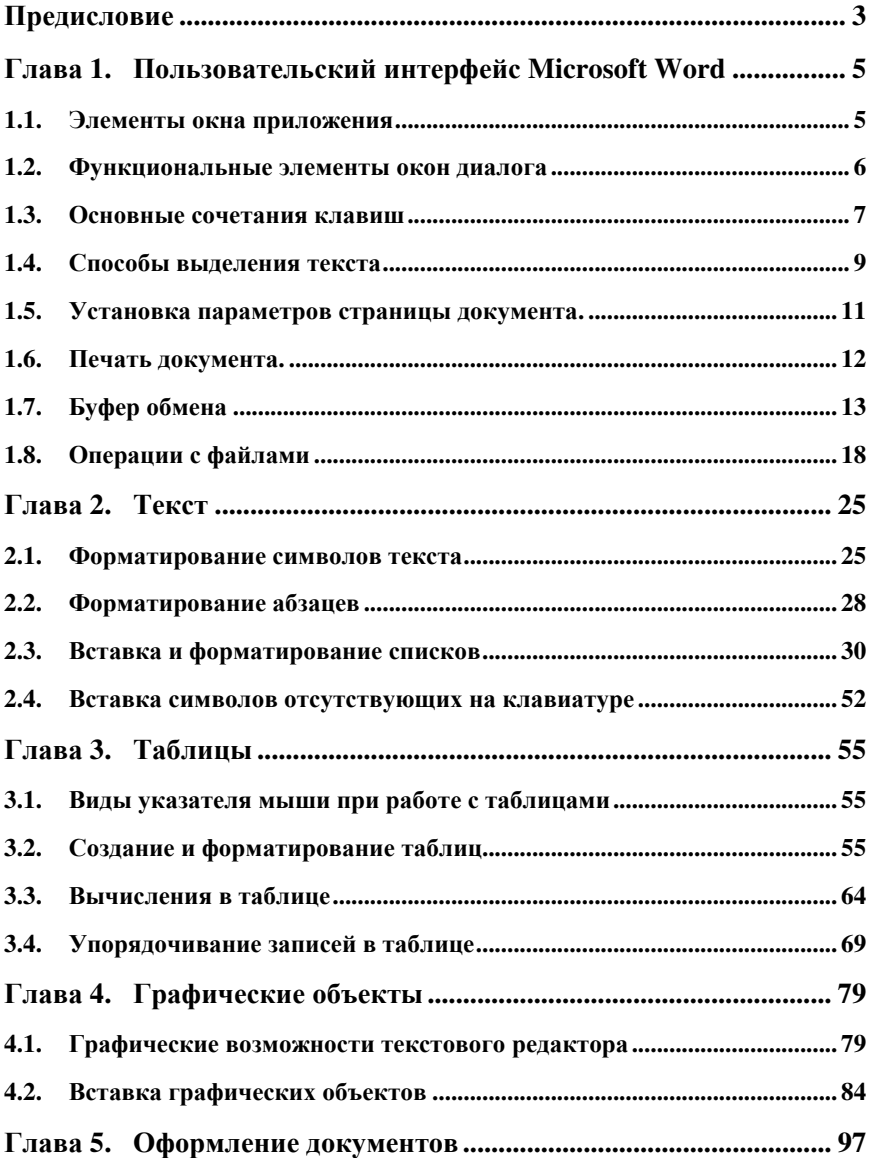

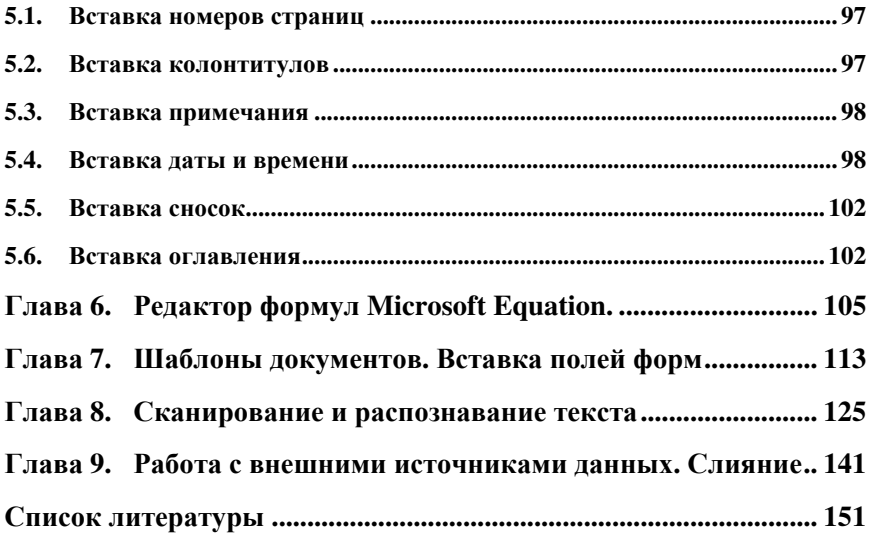